# Excel 2019

## Finalisation des tableaux : mise en forme et impression

#### **Objectif**

*Cette formation a pour objectif de vous apprendre à mettre en forme des tableaux de manière avancée et à en gérer l'impression. Après avoir suivi cette formation, vous serez capable de finaliser proprement tout type de tableaux de données.*

**Public Niveau**

**pour le suivi des modules indispensables**

Tout utilisateur désirant découvrir ou réviser les bases d'Excel.

Aucune connaissance sur Excel n'est nécessaire.

3 heures 15 (*séquences de 5 minutes en moyenne)*

**Durée estimée**

## Contenu pédagogique

## **Les modules indispensables**

## Excel 2019 – Mise en forme des tableaux

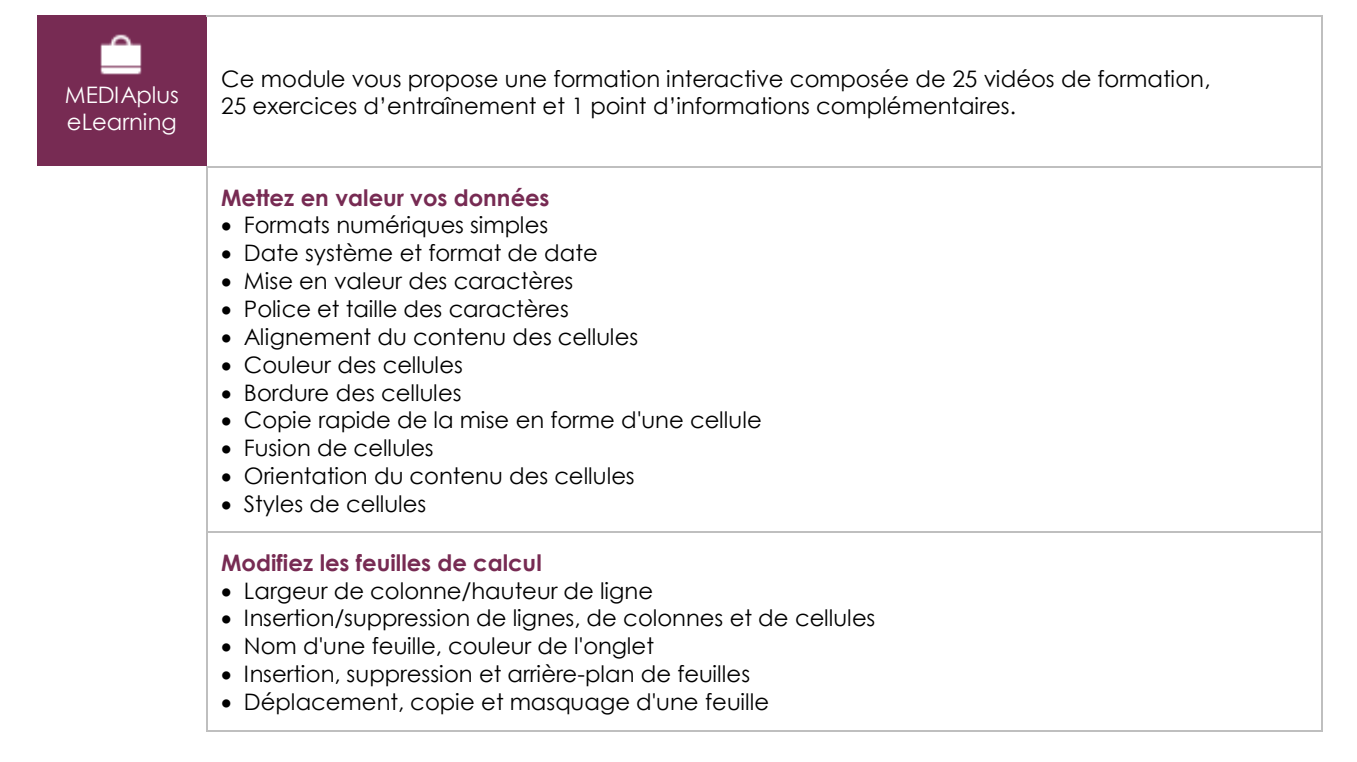

(eni

#### **Optimisez la mise en forme des tableaux**

- Affichage de plusieurs lignes dans une cellule
- Format personnalisé
- Masquage des éléments d'une feuille
- Mise en forme conditionnelle
- Gestion des mises en forme conditionnelles
- Application d'un thème
- Création et personnalisation d'un thème
- À savoir : Les styles et les modèles
- Création et utilisation d'un modèle
- Modification et suppression d'un modèle

## Excel 2019 – Impression des tableaux

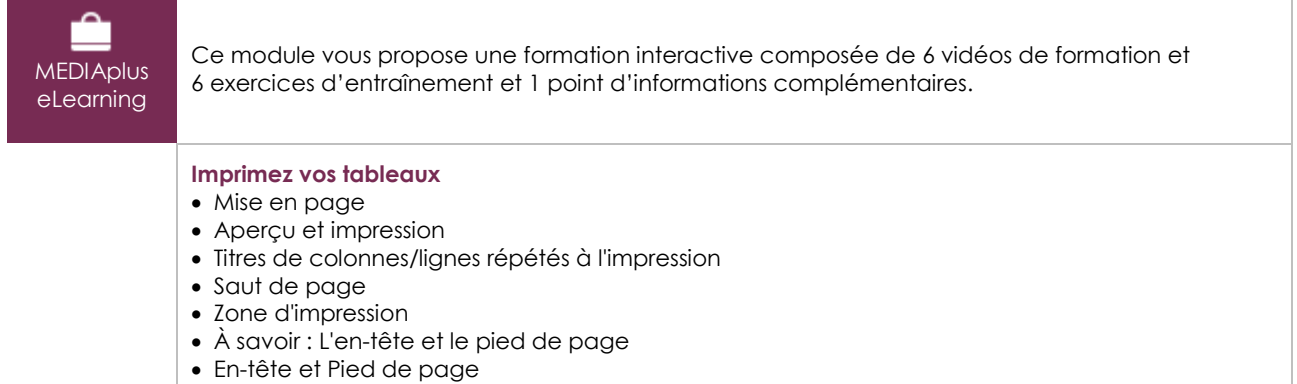

## Office 2019 : les cas d'usage

### Excel, Word ou PowerPoint avec un abonnement Office 365

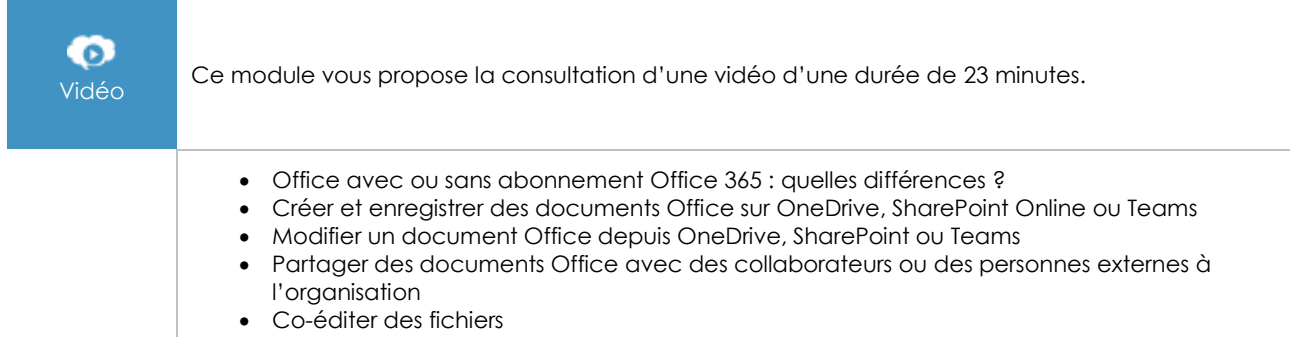

## **Les modules en complément**

## Excel – versions 2019 et Office 365

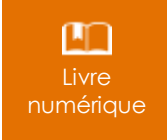

Ce module vous propose la consultation d'un support de cours numérique.

## Excel 2019 – Les essentiels pour créer un tableau

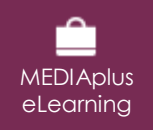

Ce module vous propose une formation interactive composée de 27 vidéos de formation, 27 exercices d'entraînement et 5 points d'informations complémentaires.